# **la visualisation en temps réel à l'EIVD Applications présentes et tendances**

[Alexander.Knob@eivd.ch](mailto:Alexander.Knob@eivd.ch), École d'ingénieurs du Canton de Vaud, [www.eivd.ch/cap3d](http://www.eivd.ch/cap3d)

**La génération d'images de synthèse à la fréquence vidéo est devenue possible sur des PC portables; la visualisation en temps réel, limitée il y a une dizaine d'années encore aux applications lourdes et coûteuses, telles les simulateurs de vol, est maintenant accessible à toutes les filières de l'ingénierie. Une des vocations du Centre d'applications 3D à l'EIVD est de rechercher des domaines d'applications pour lesquels cette technologie enfin démocratisée pourrait apporter un gain de productivité.**

Par rapport à une visualisation classique, l'information **de la troisième dimension – la profondeur – est toujours présente. La visualisation en temps réel est donc le calcul d'un environnement tridimensionnel sur l'ordinateur depuis un point de référence. Ce dernier – souvent le point de vue de l'observateur – peut changer plusieurs dizaines de fois par seconde permettant un déplacement libre et fluide.**

**Partant de ces constatations, on peut définir trois axes principaux de cette technologie: la formation, le prototypage informatique et l'interprétation des données complexes. Dans les trois domaines, des projets et des mandats vont être évoqués que CAP3D est en train de mener à bien. Enfin, nous esquissons des applications nouvelles pour cette technique de visualisation et soulignons l'importance d'une collaboration pluridisciplinaire.**

#### **Le dialogue avec l'ordinateur: la visualisation en temps réel au quotidien**

Lorsque nous déplaçons le pointeur de la souris à l'écran du PC, nous faisons appel – souvent sans y penser – aux capacités de la visualisation en temps réel de notre ordinateur. En effet, l'icône du pointeur est redessinée à une nouvelle position à l'écran lors de chaque rafraîchissement de l'image, en fonction du déplacement que nous faisons subir à la souris sur son support. Nous sommes ici en présence d'une visualisation en temps réel pour deux raisons:

- le déplacement du pointeur est parfaitement fluide (sa position à l'écran est rafraîchie à la cadence de 60 images par seconde ou plus);
- nous ne percevons aucun retard entre notre action physique et le déplacement du pointeur sur l'écran (pour une souris sur le port USB, le temps de propagation depuis l'action du capteur de position jusqu'au déplacement de son icône à l'écran n'excède pas la durée d'une image, donc quelques millisecondes).

Les deux points évoqués sont d'ailleurs deux critères de qualité de la visualisation en temps réel; le troisième étant la fidélité de représentation de l'objet à l'écran – nous allons y revenir.

L'icône de la souris est constituée de quelques dizaines de points d'image, ainsi le processeur même d'une carte graphique bas de gamme n'a aucune difficulté pour le redessiner à chaque image rafraîchie. En revanche, si nous manipulons une fenêtre étendue avec de nombreux éléments à l'écran, seuls les PC récents sont capables d'assumer son déplacement fluide sans scintillement. En toute logique, les systèmes d'exploitation tiennent compte de ce phénomène par défaut et n'affichent pas le contenu de la fenêtre pendant qu'elle est déplacée. On voit donc que même en utilisation classique de l'ordinateur, la visualisation en temps réel prend toute son importance dans le dialogue entre l'ordinateur et son utilisateur.

#### **Pour corser le tout: prenons en compte la troisième dimension**

Jusqu'ici, nous nous sommes occupés de l'interaction de l'utilisateur à l'écran avec un objet à deux dimensions qui se déplace uniquement dans le plan, en l'occurrence à la surface d'une interface utilisateur graphique (GUI) appelée le bureau. Examinons maintenant ce qui se passe si l'objet a une **épaisseur** donc une troisième dimension tout en pouvant se mouvoir dans l'espace.

Avec l'apparition de la souris comme outil de pointage au début des années 1980 (imaginée une dizaine d'années plus tôt par Doug Engelbart auprès de Xerox à Palo Alto) et motivée par la mise sur le marché des premiers ordinateurs personnels [1], l'idée est née de remplacer la planche à dessin technique par l'ordinateur: des chercheurs et des créateurs d'entreprise actifs dans ce qu'on appelle aujourd'hui communément *Computer Graphics* se sont mis à foisonner, développant des algorithmes de calcul et des processeurs destinés aux traitements graphiques. Très tôt la volonté s'est installée de pouvoir manipuler les objets tridimensionnels interactivement à l'écran. Sont apparus alors les premières stations graphiques et le langage de programmation GL (Graphics Language) développé par Silicon Graphics que nous connaissons aujourd'hui sous le nom de OpenGL. Tout au début, la puissance des processeurs permettait la manipulation des modèles uniquement sous la forme de ses contours (représentation en fil de fer) effectuant uniquement le calcul de la perspective. Par l'adjonction du calcul des faces cachées, de diverses techniques de l'ombrage et de matériaux, la représentation prenait du *corps* et permettait une visualisation assez réaliste de l'objet. Finalement, en 1992, Silicon Graphics dévoilait le premier système graphique (RealityEngine) capable d'appliquer en temps réel sur des modèles à trois dimensions des textures dérivées d'une image bitmap (photographie numérisée). La figure 1 montre les trois modes

de représentation sur un même modèle d'avion (Embraer 135). Il est à noter que la surface est décomposée en triangles (surfaces élémentaires planes définies par trois sommets) et que grâce à l'ombrage de Gouraud [2], la *facettisation* de la surface n'est guère perceptible.

On s'est rapidement rendu compte que le prix de fabrication des stations graphiques, rendant une visualisation en temps réel possible, était excessif pour une utilisation à large échelle dans le domaine du CAD. En revanche, une discipline pouvant supporter leur prix élevé était celle des simulateurs d'entraînement, en particulier les simulateurs de vol. On proposa de remplacer le système visuel des simulateurs d'entraînement, basé jusqu'alors sur des séquences vidéo préenregistrées, par une station graphique calculant en temps réel les images d'un environnement virtuel en trois dimensions. Depuis les années 1990, deux sociétés américaines se sont particulièrement profilées en ce domaine: Evans&Sutherland et Silicon Graphics (SGI) qui possédait il y a quelques années encore une usine de fabrication à Cortaillod (NE).

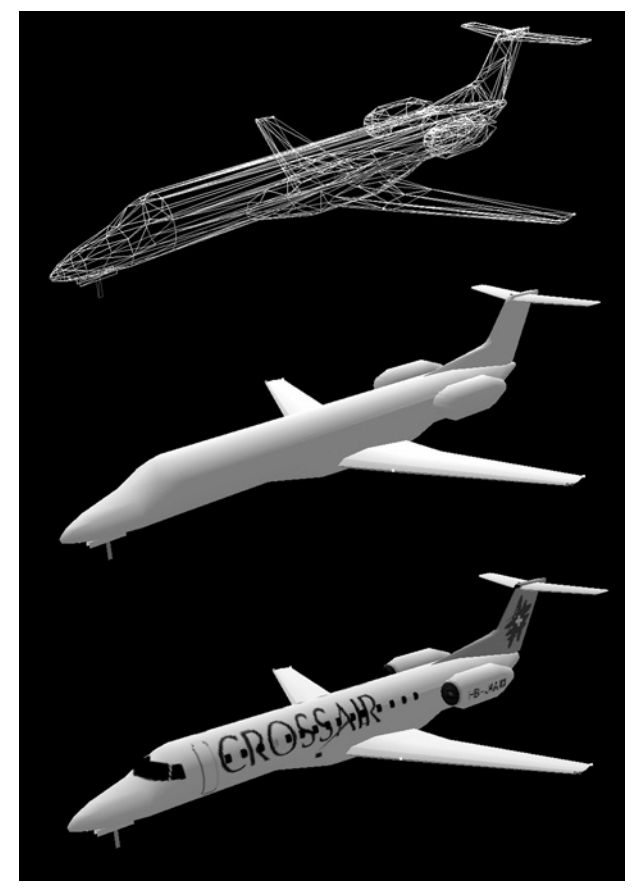

fig. 1 – Trois représentations du même modèle: fil de fer, solide, texturé

#### **La démocratisation de la visualisation en temps réel – une des vocations de CAP3D**

De nos jours, les cartes graphiques 3D installées dans les PC et sollicitées essentiellement par l'industrie des jeux informatiques, offrent une interactivité comparable à celle des systèmes graphiques spécialisés d'il y a trois ans qui valaient plusieurs centaines de milliers de francs. La technologie de la visualisation en temps réel est donc maintenant à la portée

de tous et il devient judicieux de se demander si, sortant de sa discipline d'origine élitaire, elle pourrait augmenter la productivité dans d'autres domaines ciblés. Dans ce but, l'EIVD par le biais du Centre d'applications 3D (CAP3D) s'est dotée de compétences et d'outils dans les domaines de la modélisation tridimensionnelle ainsi que des techniques de la visualisation interactive. CAP3D est donc en mesure de servir les clients recherchant des prestations de services en ce domaine comme les concepteurs et les utilisateurs de simulateurs d'entraînement. Dans ce contexte, il est à souligner que la Suisse est le pays au monde avec le plus grand nombre de simulateurs – militaires et civils confondus – par tête d'habitant. Simultanément, en collaboration avec des spécialistes d'autres disciplines, il faudra chercher des applications où cette technologie pourra apporter un bénéfice réel et contribuer ainsi à son essaimage.

#### **Les travaux en cours à CAP3D**

La société Skyguide responsable du contrôle aérien civil et militaire dans le ciel suisse exploite un simulateur de tour de contrôle à Zurich. Les contrôleurs aériens en formation sont entourés d'écrans de projection représentant les aéroports suisses (fig. 2) ainsi que les mouvements des avions établis selon un procédé mis au point par l'instructeur. L'équipement complet d'une tour de contrôle fait également partie du simulateur. Dans une salle voisine, des **pilotes** gèrent le mouvement de plusieurs dizaines d'avions à la fois ainsi que la communication radio des avions vers la tour de contrôle. De cette manière, les futurs contrôleurs aériens sont mis sous stress pendant des heures dans un environnement très proche de la réalité qu'ils vont retrouver une fois leur formation terminée. Le simulateur sert également pour mettre au point, ces jours-ci, des nouvelles procédures d'approche aux environs de l'aéroport de Zurich.

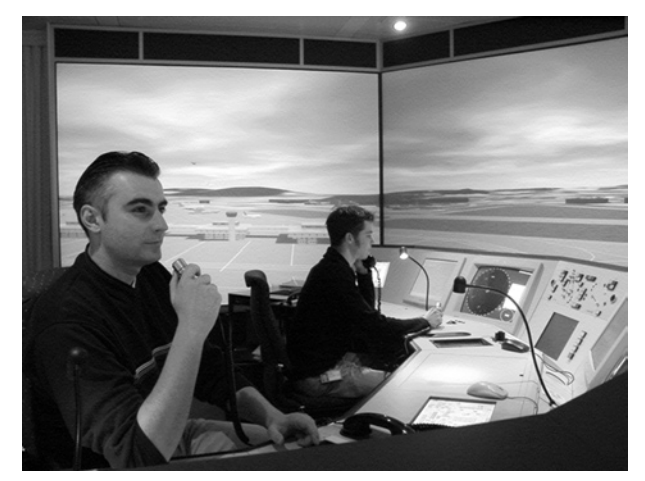

fig. 2 – Le simulateur de tour de contrôle TOSIM de Skyguide

CAP3D a modélisé les aéroports de Dübendorf et de Payerne pour ce simulateur. La figure 3 montre une vue des environs de la tour de contrôle du modèle de l'aéroport de Berne-Belp avec le Belpberg et les Alpes bernoises en arrièreplan. Grâce à la représentation en fil de fer, la structure tridimensionnelle du terrain entourant le modèle de l'aéroport est rendue visible. Le modèle du terrain est basé sur les données de Swisstopo (anc. l'Office fédéral de topographie).

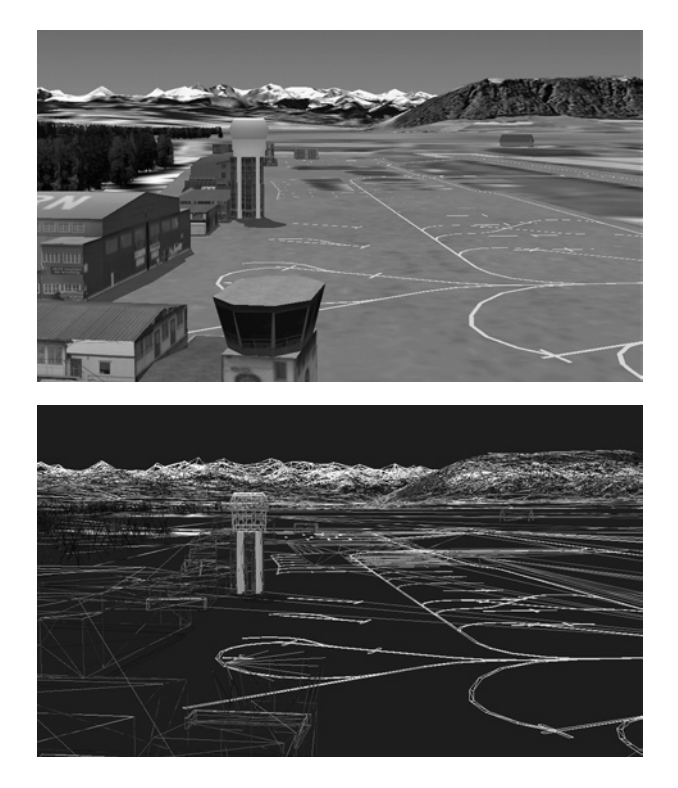

fig. 3 – Le modèle de l'aéroport Bern-Belp texturé (haut) et en fil de fer (bas)

Le déploiement des obusiers blindés de l'armée ne peut se faire que dans certains endroits bien précis de la Suisse. Pour entraîner le mouvement des blindés dans des conditions réelles, on serait obligé de fermer des villes et des villages entiers à la circulation ce qui est évidemment impensable. Le simulateur installé à la place d'armes de Bière (fig. 4) permet la formation des artilleurs dans des conditions proches de la réalité. Pour cette installation CAP3D a modélisé plus de 100 km2 de terrain dans le canton de Berne avec des routes, des bâtiments, de la végétation ainsi que la petite ville de Schwarzenburg. Les recrues vont s'orienter dans le modèle à l'aide de la carte nationale ce qui impose une représentation exacte de la réalité.

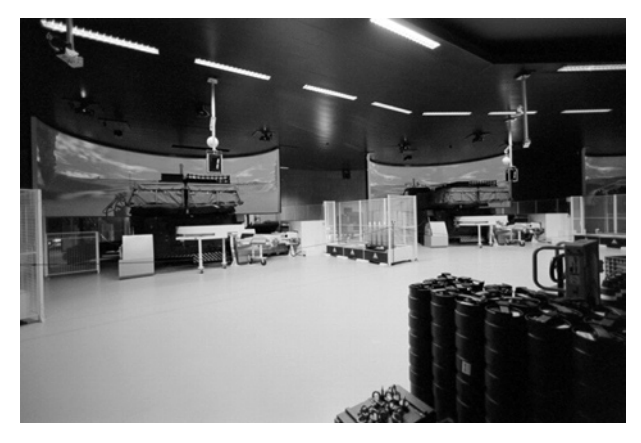

fig. 4 – Le simulateur d'une batterie d'obusiers blindés M109 à Bière

Outre la formation, une des applications possibles de la visualisation en temps réel est la mise au point d'ouvrages complexes préalable à leur réalisation physique. Dans ce but, le service des autoroutes du canton de Vaud a mandaté CAP3D pour modéliser la future A5 entre Grandson et Vaumarcus. Un des buts du modèle était la mise en place optimale de la signalisation autoroutière. La figure 5 représente l'entrée de la galerie d'Onnens vue depuis la place conductrice d'une voiture de tourisme. Le pilier sur la chaussée est un outil de mesure interactive qui permet d'obtenir la position d'un objet dans les trois dimensions au centimètre près.

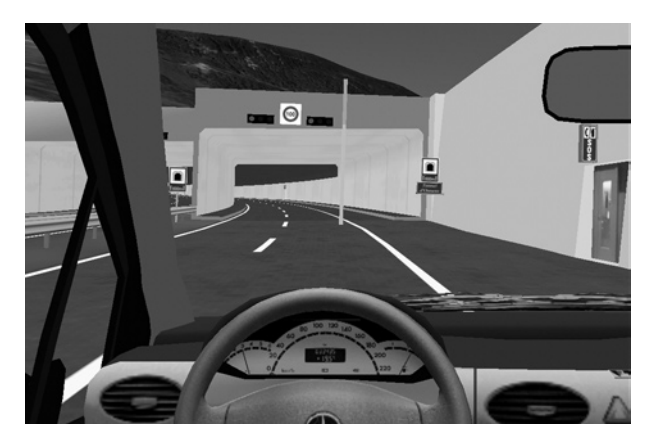

fig. 5 – L'entrée sud de la galerie d'Onnens sur la future A5

Enfin, CAP3D est en train de travailler de concert avec TCOM (l'institut des télécommunications de l'EIVD) sur une représentation nouvelle des réseaux téléinformatiques dans le cadre d'un projet de réserve stratégique (3D-Net). Basées sur des métaphores tridimensionnelles dans l'espace, des nouvelles voies de représentation sont explorées qui permettront d'améliorer la vision d'ensemble d'un réseau téléinformatique complexe.

#### **Les applications envisagées à moyen terme**

La mise au point des prototypes informatiques avant leur réalisation physique va prendre de plus en plus d'ampleur. En effet, les modifications appliquées à un prototype informatique jusqu'à sa configuration optimale sont souvent moins coûteuses que son optimisation physique. Dans ce contexte, il ne faut pas se restreindre aux périphériques classiques écran – clavier – souris. Avec une vision stéréo et des gants haptiques par exemple, on pourra concevoir le tableau de bord d'une voiture en optimisant simultanément l'espace entourant le conducteur, ceci sans réalisation physique aucune.

En médecine, on pense pouvoir guérir par l'immersion totale certains traumatismes qui résultent d'un dysfonctionnement psychomoteur ou évaluer avec plus de précision l'aptitude des aînés de conduire un véhicule.

### **L'indispensable collaboration pluridisciplinaire**

Nous avons vu que la visualisation en temps réel ne considère logiquement que la surface d'un objet, elle ne tient pas compte de ses données volumiques comme sa masse ou sa résistance à la déformation. Néannmoins, ces grandeurs physiques sont importantes si on veut simuler correctement la cinématique ou l'interaction d'objets. Comment marier les

#### La visualisation en temps réel à l'EIVD – applications présentes et tendances

propriétés surfaciques et volumiques dans un environnement interactif ? Un effort pluridisciplinaire considérable reste à accomplir.

Enfin, moult domaines d'application sont encore inexplorés pour lesquels la visualisation en temps réel pourrait apporter un gain de productivité. L'exploration de ces possibilités ne pourra se faire que par le biais d'une concertation avec les diverses filières des techniques de l'ingénieur.

## **Références bibliographiques**

[1] **P.E. Ceruzzi**, *A History of Modern Computing*, The MIT Press (2000), ISBN 0-262-53169-0 [2] **T. Möller, E. Haines**, *Real-Time Rendering*, AK Peters Ltd (2002), ISBN 1-56881-182-9 ■